# **Checklist For Starting a** Credit Repair Business

## **Business Planning**

- $\bigcirc$  Identify target market
- ◯ Define service offerings
- ◯ Analyze competitors
- $\bigcap$  Set pricing structure
- $\bigcirc$  Outline business goals

#### **Business Registration**

- $\bigcap$  Choose a business name
- $\bigcap$  Register with the state
- ◯ Obtain EIN from IRS
- $\bigcirc$  Register for taxes

### **Legal Requirements**

- ◯ Obtain required licenses
- ◯ Understand credit laws
- O Purchase liability insurance
- $\bigcirc$  Set up a compliance system

# **Business Operations**

- Secure office space
- $\bigcirc$  Purchase necessary equipment
- O Establish client management
- $\bigcirc$  Create operational processes

#### **Marketing and Sales**

- $\bigcap$  Build a professional website
- O Implement SEO strategies
- $\bigcap$  Launch social media campaigns
- O Network with finance professionals

# **Client Interaction**

- ◯ Draft client agreements
- $\bigcirc$  Set up consultation process
- Develop follow-up procedures
- $\bigcap$  Train in customer service

#### Go-to Resources for Starting a Credit Repair Business

#### **Legal Compliance Useful Tools** [LawDepot](https://www.lawdepot.com/) [LegalZoom](https://www.legalzoom.com/) [Rocket Lawyer](https://www.rocketlawyer.com/) [QR Code Generator](https://stepbystepbusiness.com/qr-code-generator/) · [Logo Generator](https://stepbystepbusiness.com/logo-generator/) · [Invoice Generator](https://stepbystepbusiness.com/invoice-generator/) **Marketing Tools** [HubSpot](https://www.hubspot.com/) • [Mailchimp](https://mailchimp.com/) [Hootsuite](https://hootsuite.com/) **Business & Accounting** [ZenBusiness](https://shrsl.com/4i4d5) [Northwest Registered Agent](https://shrsl.com/4i4dg) ● [FreshBooks](https://shrsl.com/4i4dq) [MyCorporation](https://shrsl.com/4i4ea)

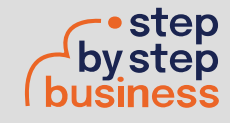